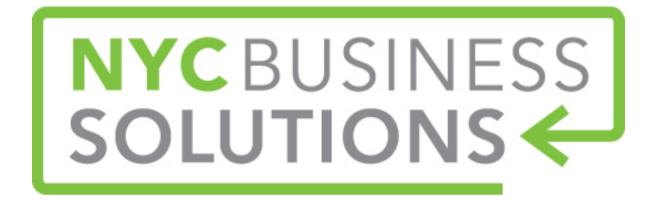

# How-To Guide: Online Advertising and Google AdWords

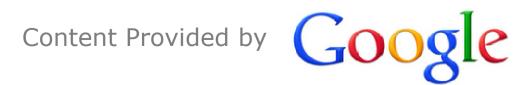

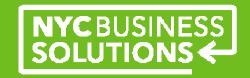

#### Agenda

- Trends in the Internet
- What is AdWords?
- What is an AdWords Ad?
- Effective Keywords
- Tips for Creating Good Ads
- The AdWords Account
- Additional Resources

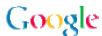

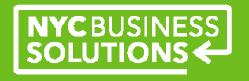

## **Trends in the Internet**

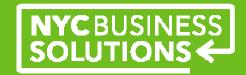

Mission: Organize the world's information and make it universally accessible and useful

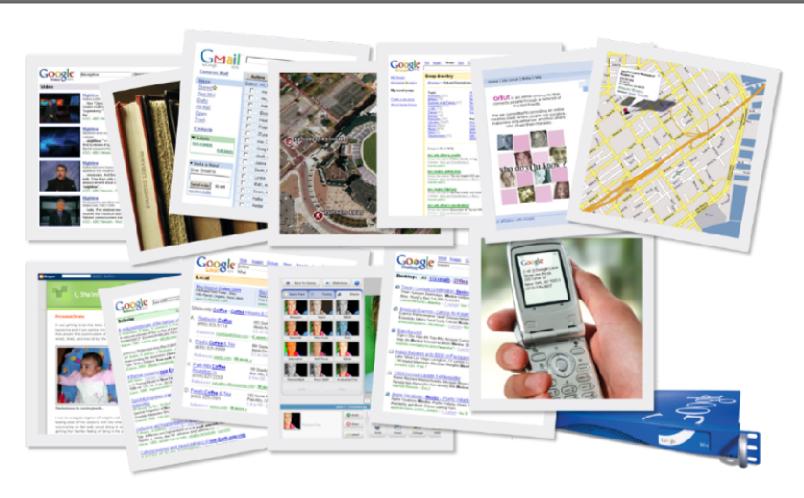

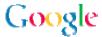

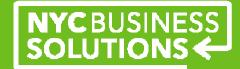

+4.6B

mobile subscribers (67% population)

+1.7B

people worldwide
have Internet
access
(25% population)

+50%

of all new handsets sold worldwide are smart phones

+3.6B

worldwide searches per day

+800M

people visit social networking

sites

+1B

videos streamed on YouTube everyday

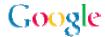

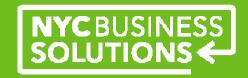

#### **Internet Advertising**

- Strongest growth sector in advertising
- Growing +10% year over year
- Outperforming traditional media

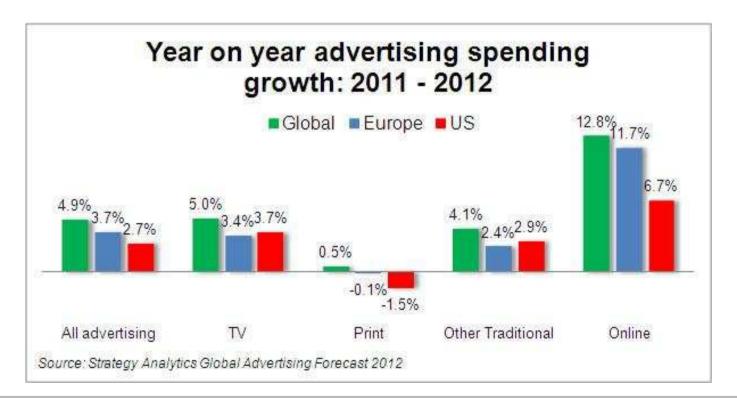

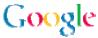

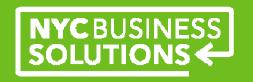

## What is AdWords?

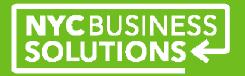

#### A Way to Reach Your Audience

When users search ... AdWords ads are displayed along with the search results

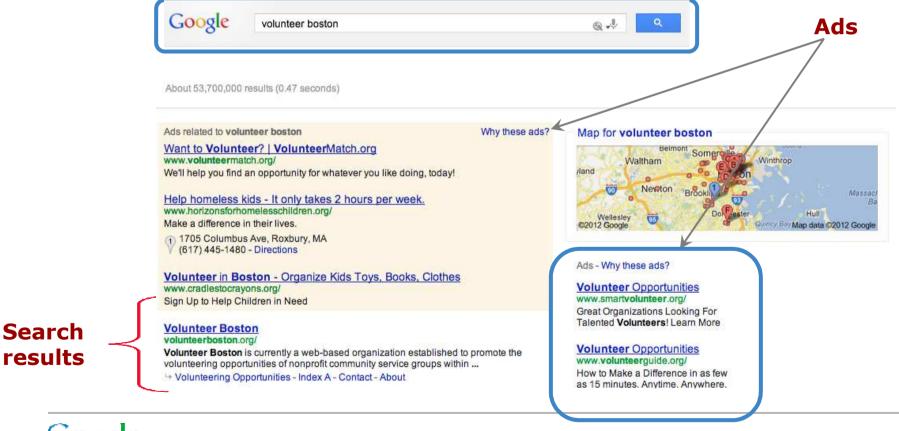

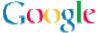

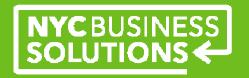

#### **How Does it Work?**

- Advertisers create ads
  - Target keywords, create budget for bids
- Google runs an auction when a user searches
  - For every single query every user, everywhere around the world
  - Happens almost instantaneously
- "Winner" gets an ad on Search Results page
- Ad's position (called ad rank) is calculated based on a combination of bid and quality

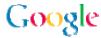

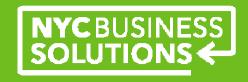

## What is an AdWords Ad?

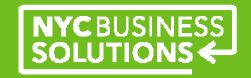

#### **AdWords Ads**

Ads have both visible and non-visible components

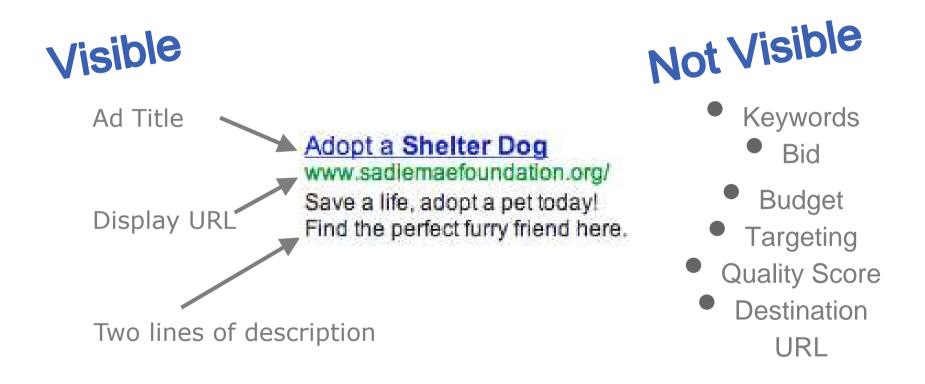

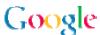

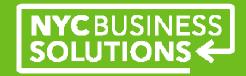

#### **Entering the Auction**

- 1. Target customers
- 2. Input the ad
- 3. Choose keywords
- 4. Create budget for bids

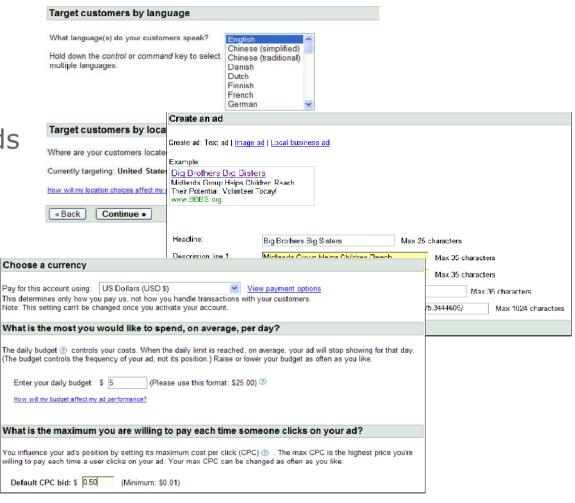

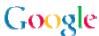

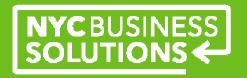

#### What is Bidding?

For each ad ...

- Maximum Cost Per Click (Max CPC)
  - The most that you are willing to pay for a single click on your ad
- Daily budget
  - Controls how much you pay per day

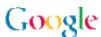

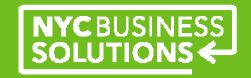

#### What is a Keyword?

A keyword ...

- A word or phrase that you identify as being relevant to your ad
- Can be part of ad text or not
- Can trigger an ad
- Are not case-sensitive

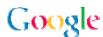

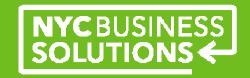

What is a Quality Score?

An estimate of how Google expects the keyword to perform

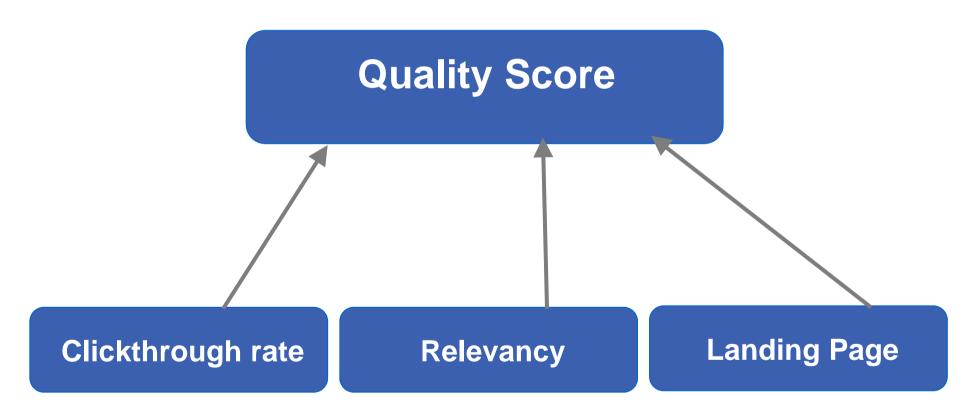

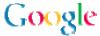

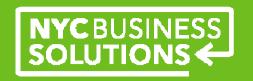

## **Effective Keywords**

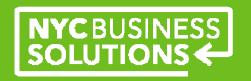

#### **The Goldilocks Principle for Keywords**

#### Not too hot or too cold - Make them just right

| vacation   | florida vacation rental | 3br vacation rental south beach    |
|------------|-------------------------|------------------------------------|
| tax        | tax preparation nyc     | tax preparation 14th Street        |
| store      | dvd storage             | faux leather dvd storage           |
| bags       | handmade leather bags   | handmade black croc bags           |
| accounting | accounting software     | accounting software for petsitters |

**Too General** 

Just Right

Too Specific

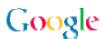

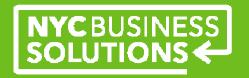

#### **Relevant Keywords**

For a user searching for "animal shelter"

#### Effective keywords:

- animal shelter
- adopt dog
- rescue kittens

#### Ineffective keywords:

- pets
- animals
- shelter
- cat care
- adopt rescued dog from New York City shelter

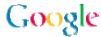

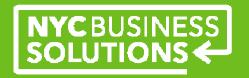

#### **Specific Keywords**

Choose enough words – 94% of people use multi-word phrases

### **Average US Search Phrase Length**

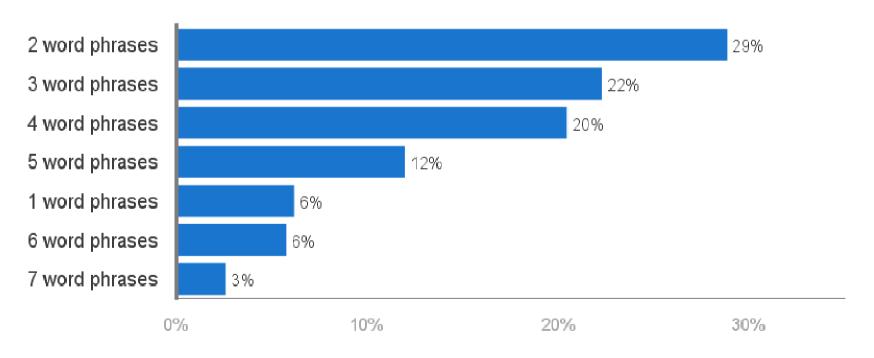

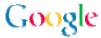

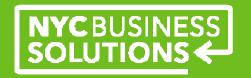

#### **Include Keywords in Ad Text**

Terms that match are displayed in bold text on the Google results

page

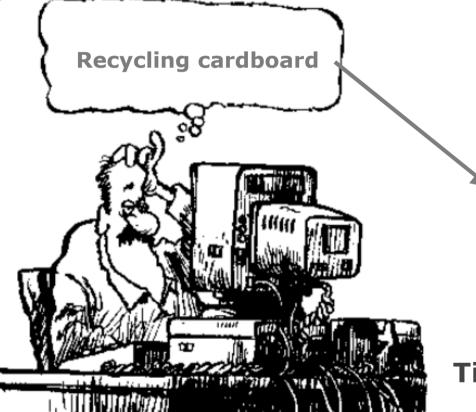

### **Cardboarding Recycling**

We Make **Recycling** Fast & Convenient.

Drop Off **Cardboard** and More Today!

www.EarthDayNorthIowa.org

Tip: Inter-capitalize your website name!

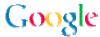

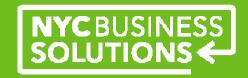

### How Keywords Match Search Queries

| Match Type | Definition                                                                                                 | Example            | Your ad shows when someone searches for                                                                                                    |
|------------|----------------------------------------------------------------------------------------------------|--------------------|----------------------------------------------------------------------------------------------------|
| Broad      | Queries include the keyword, synonyms, or combinations with the keyword in any order                       | Caribbean Cruise   | <ul> <li>Caribbean holiday Cruises</li> <li>Cruise holiday in         <ul> <li>Caribbean</li> </ul> </li> <li>Cruise in Carribean</li> </ul> |
| "Phrase"   | Queries must be typed in the exact order you specified in quotes. Can have other words before and/or after | "Caribbean Cruise" | <ul> <li>Cheap Caribbean Cruise</li> <li>Caribbean Cruise deals</li> <li>Luxury Caribbean Cruise</li> </ul>                                  |
| [Exact]    | Queries must match exactly what you specified as a keyword                                                 | [Caribbean Cruise] | Caribbean Cruise                                                                                                    |
| -Negative  | Queries with this keyword do <i>not</i> display the ad                                                     | - Tom              | Will <b>not</b> show on search for:  • Tom Cruise                                                                                            |

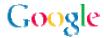

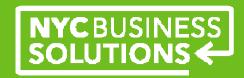

#### **Use the Keyword Tools for Ideas**

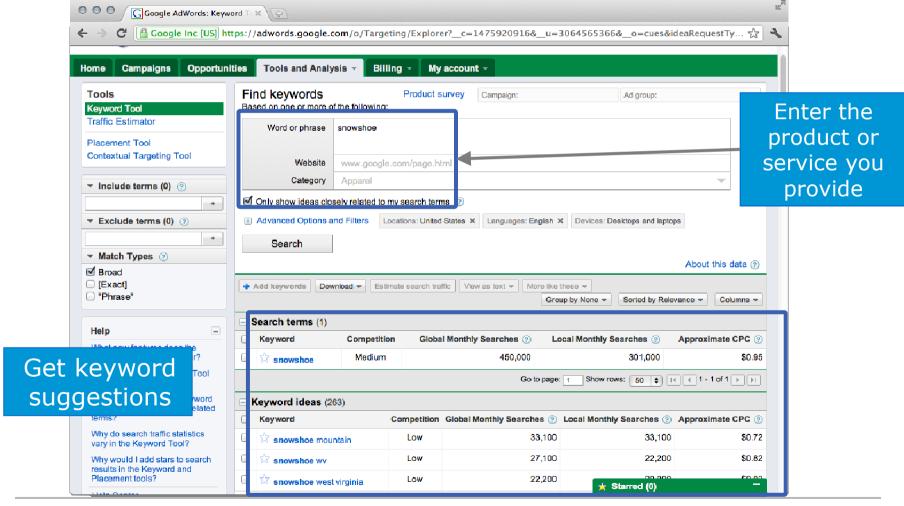

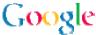

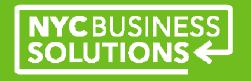

## **Tips for Creating Good Ads**

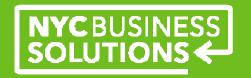

#### What is a Good AdWords Ad?

A good ad ...

- Is relevant to the keywords in the query
- Gets a high clickthrough rate (CTR)
- Stands out from your competitors
- Includes a call to action
- Achieves a high quality score

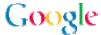

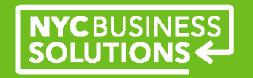

#### **Ask Yourself Three Questions to Help Write Great Ads**

What sets your organization apart?

- "We offer free quotes"
- "We're having a sale"
- "All products are custom made"

How can you describe your products or services?

- "Collectors item"
- "Sizes 8-16"
- "Evening classes available"

What is your call to action?

- "Sign up for our mailing list"
- "Order a copy of our brochure"
- "Request a call back"

Send visitors to the most useful page on your website!

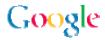

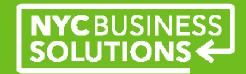

#### **Creating Good Ads**

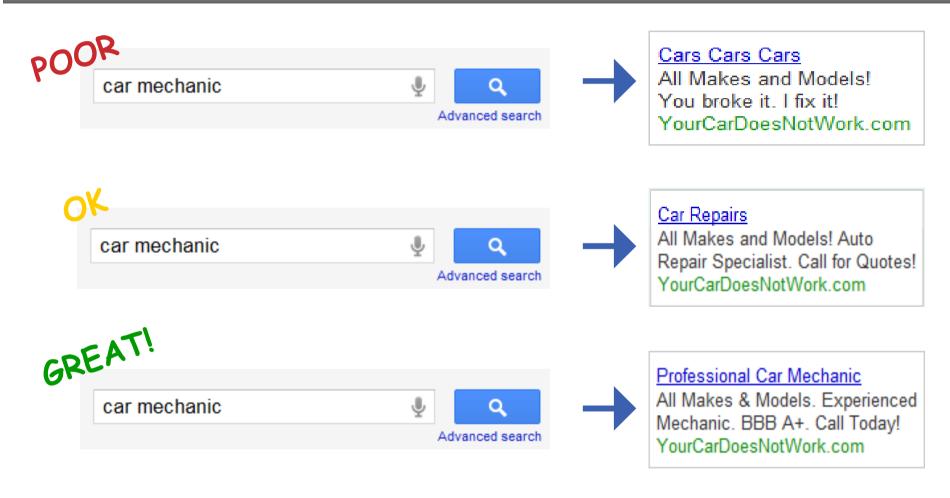

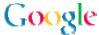

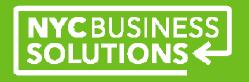

## The AdWords Account

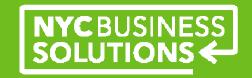

#### **Campaign Best Practices**

Before starting, think about your goals:

- Structure your campaign to mirror your website
- Create separate campaigns per theme or type of service
  - Easy account management
  - Better control of budget allocation
  - Execute changes quickly
- Use language and location targeting if relevant
  - Create separate campaigns for multi-location advertising

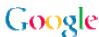

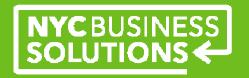

#### **Structure Your Account for Success**

What should your account look like?

## **AdWords Account**

Unique email address, password, billing information

## Campaign

Daily budget
Location/Language Targeting
Distribution preference
End date

## Campaign

Daily budget
Location/Language Targeting
Distribution preference
End date

Ad Group

**Keyword Ads** 

Ad Group

Keyword Ads

**Ad Group** 

Keyword Ads

**Ad Group** 

**Keyword Ads** 

**Ad Group** 

Keyword Ads

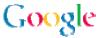

View performar

View performa

View performa

View performa

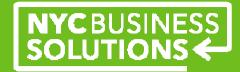

#### **Track Your Ad's Performance**

- Ads
- Keywords

1. Report Type

- Detailed reports
- Conversions

Keyword Performance

Ad Group Performance

Campaign Performance

Account Performance

Search Query Performance

Placement Performance (?)

Ad Performance

URL Performance

Google Analytics

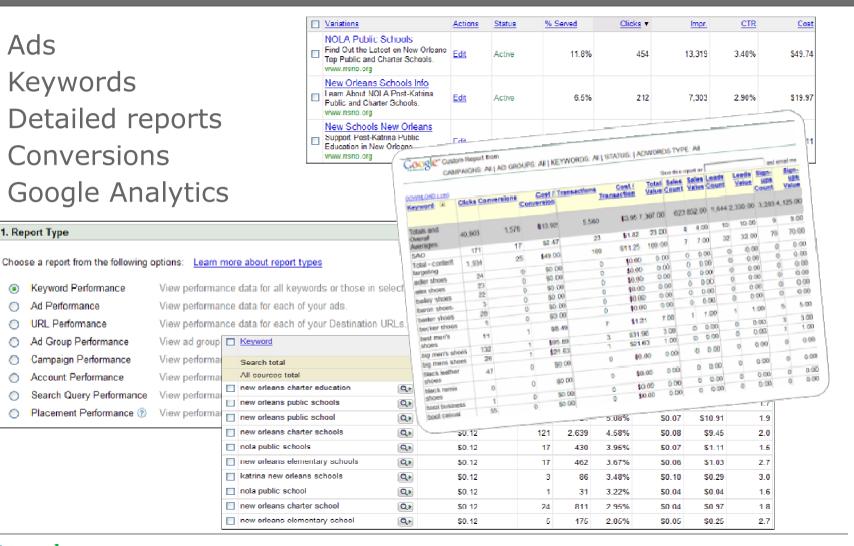

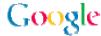

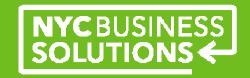

#### **Using Google Analytics**

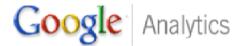

Where and why are visitors abandoning my shopping cart?

Is my website design driving people away?

Which marketing initiatives are the most effective?

Where are my visitors coming from?

What do people do while on my site?

What keywords resonate with prospects and have the power to convert them?

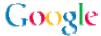

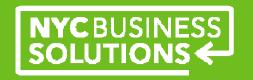

#### **Additional Resources**

#### **Google Optimizer Tools**

Google Website Optimizer Google Insights for Search Google AdWords Editor

#### **AdWords**

Help Center: <a href="https://www.adwords.google.com/support/aw">www.adwords.google.com/support/aw</a>

AdWords Application: <a href="https://www.google.com/adwords">www.google.com/adwords</a>

#### **Learn With Google**

www.google.com/ads/learn/

#### **Small Business Center**

www.google.com/adwords/smallbusinesscenter/

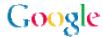

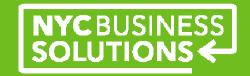

#### Welcome!

**NYC Business Solutions** is a set of services offered by the Department of Small Business Services to help businesses start, operate, and expand in New York City.

Our services are provided at no cost, regardless of the size or stage of the business. For more, go to: www.nyc.gov/nycbusiness.

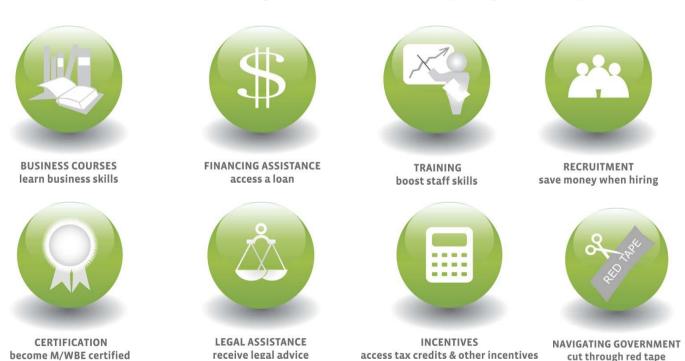